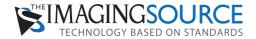

### DMK 42BUC03 Monochrome Camera

The Imaging Source "42" Series USB 2.0 Camera

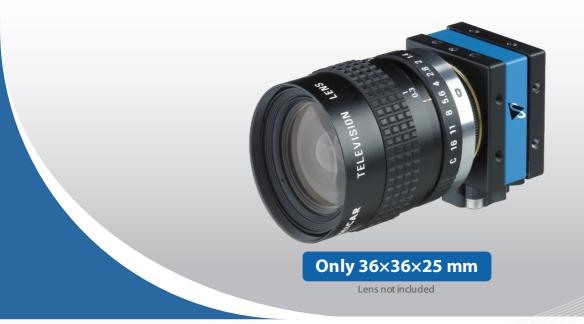

The Imaging Source DMK 42BUC03 monochrome camera has a USB 2.0 interface and is the perfect solution for many industrial automation, quality assurance, security, surveillance and medical applications. The monochrome camera ships with the very sensitive 1/3 inch Micron CMOS MT9M021 sensor. With up to 25 images per second, the DMK 42BUC03 is a low cost, yet highly versatile imaging solution. The camera includes a C to CS mount adapter, making it compatible to C and CS mount lenses. Using the optional CS to M12 board lens adapter, the camera is also compatible to M12 board lenses.

The Imaging Source authors and supports drivers, SDKs, extensions and end-user software for Microsoft Windows, which can be freely downloaded from our web site. Extensions for Microsoft Windows enable the DMK 42BUC03 to be integrated in to common machine vision software libraries, such as LabView and OpenCV. Furthermore, we author and support open source Linux drivers and software (Apache License 2.0) to integrate the camera into popular distributions. Download the Linux source code at GitHub.

#### Features

- USB 2.0 interface (forwards compatible)
- <sup>1</sup>/<sub>3</sub> inch Micron CMOS sensor (MT9M021)
- 1,280×960 (1.2 MP)
- Up to 25 images per second
- Global shutter
- Trigger and I/O inputs
- Only 36×36×25 mm
- Compatible to C and CS mount lenses
- Manufactured by The Imaging Source
- Ships with Windows and Linux software

#### Accessories

- CS to C mount adapter (shipped as standard)
- C and CS mount lenses
- CS to M12 board lens adapters
- M12 board lenses
- Standard USB 2.0 cable in various lengths
- 5 m USB 2.0 cable with fixing screws
- Trigger cable

#### **Device Drivers for Microsoft Windows**

Device Driver for USB Cameras

### Software Development Kits (SDKs) for Microsoft Windows

IC Imaging Control .NET Component for C#, VB.NET, C++ Class Library for C++ projects, IC Imaging Control C Library, IC Imaging Control ActiveX, IC Imaging Control ActiveX Runtime Setup

#### **Extensions for Microsoft Windows**

TWAIN Source for IC Imaging Control, Cognex VisionPro AIK Plugin for IC Imaging Control, LabVIEW Extension for IC Imaging Control, IC Matlab Plugin for Matlab 10.0 R2010, IC Matlab Plugin for Matlab R2013b and higher versions, IC NeuroCheck Driver for NeuroCheck 6.0, IC NeuroCheck Driver for NeuroCheck 6.1

### End User Software for Microsoft Windows

IC Capture - image acquisition, IC Measure - manual on-screen image measurement and image acquisition, IC Fullscreen Presenter, IC Line Profiler, Footswitch software for IC Capture, Scan2Docx, Scan2Docx OCR, Scan2Voice

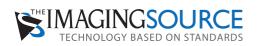

# DMK 42BUC03 Specification

| GENERAL BEHAVIOR                        |                                                                       |
|-----------------------------------------|-----------------------------------------------------------------------|
| Dynamic range                           | 8 bit                                                                 |
| Video formats @ frame rate<br>(maximum) | 1,280×960 (1.2 MP) Y800 @ 25 fps<br>1,280×960 (1.2 MP) RGB24 @ 25 fps |
| INTERFACE (OPTICAL)                     |                                                                       |
| IR cut filter                           | ×                                                                     |
| Sensor type                             | CMOS                                                                  |
| Sensor specification                    | Micron <u>MT9M021</u>                                                 |
| Shutter                                 | global                                                                |
| Format                                  | <sup>1</sup> / <sub>3</sub> inch                                      |
| Resolution (maximum)                    | H: 1,280 px, V: 960 px                                                |
| Frame rate (maximum)                    | 25 fps                                                                |
| Pixel size                              | Η: 3.75 μm, V: 3.75 μm                                                |
| Lens mount                              | C/CS                                                                  |
| INTERFACE (ELECTRICAL)                  |                                                                       |
| Interface                               | USB 2.0 (forwards compatible)                                         |
| Supply voltage                          | 4.5 VDC to 5.5 VDC                                                    |
| Current consumption                     | approx 250 mA @ 5 VDC                                                 |
| Auto iris control                       | ×                                                                     |
| Trigger                                 | ✓                                                                     |
| I/Os                                    | 1                                                                     |
| INTERFACE (MECHANICAL)                  |                                                                       |
| Dimensions                              | H: 36 mm, W: 36 mm, L: 25 mm                                          |
| Mass                                    | 70 g                                                                  |
| ADJUSTMENTS                             |                                                                       |
| Shutter                                 | <sup>1</sup> / <sub>10,000</sub> s to 30 s                            |
| Gain                                    | 0 dB to 18 dB                                                         |
| ENVIRONMENTAL                           |                                                                       |
| Temperature (operating)                 | -5 °C to 45 °C                                                        |
| Temperature (storage)                   | -20 °C to 60 °C                                                       |
| Humidity (operating)                    | 20 % to 80 % (non-condensing)                                         |
| Humidity (storage)                      | 20 % to 95 % (non-condensing)                                         |
|                                         | Subject to change                                                     |
|                                         |                                                                       |

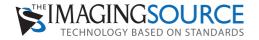

## Micron MT9M021 Spectral Response Curve

CMOS Sensor in DMK 42BUC03

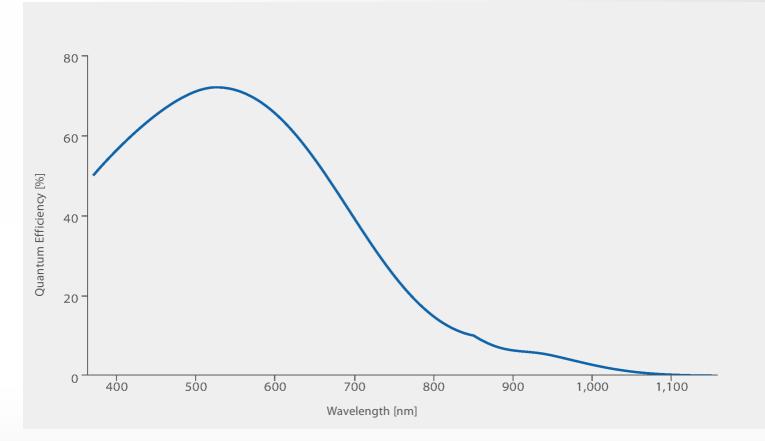

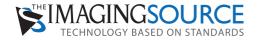

### DMK 42BUC03 Dimensional Diagram

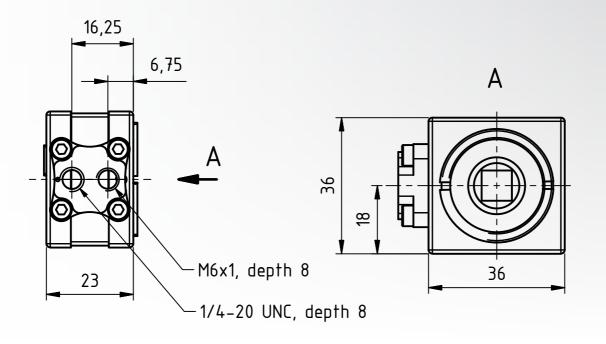

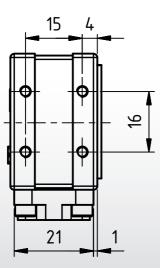

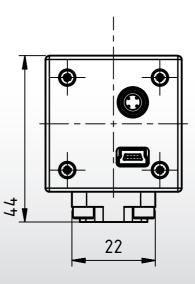

Dimensions: mm Tolerances: DIN ISO 2768m

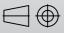